## **S** Saltillo

Active with AAC

### **BOARD GAMES**

Many children love to play board games! But, you may be wondering what can I model and say while playing a board game? There are plenty of core words you can model while playing any board game you want! Check out the chart and our Tips to Engage, Expand, and Succeed!

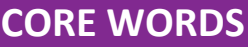

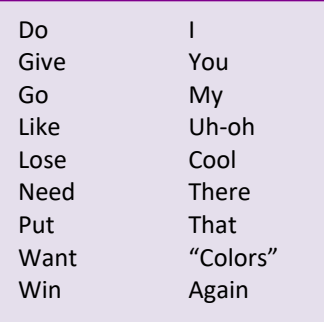

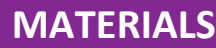

Board Game You

AAC User AAC Device

#### **Model It on the AAC Device**

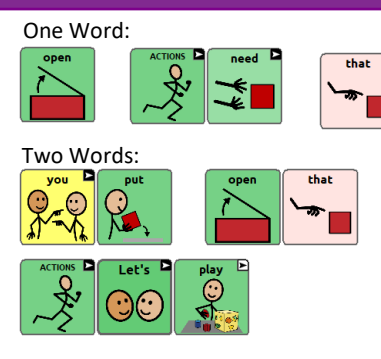

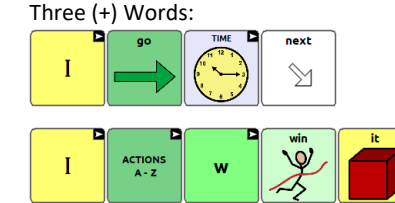

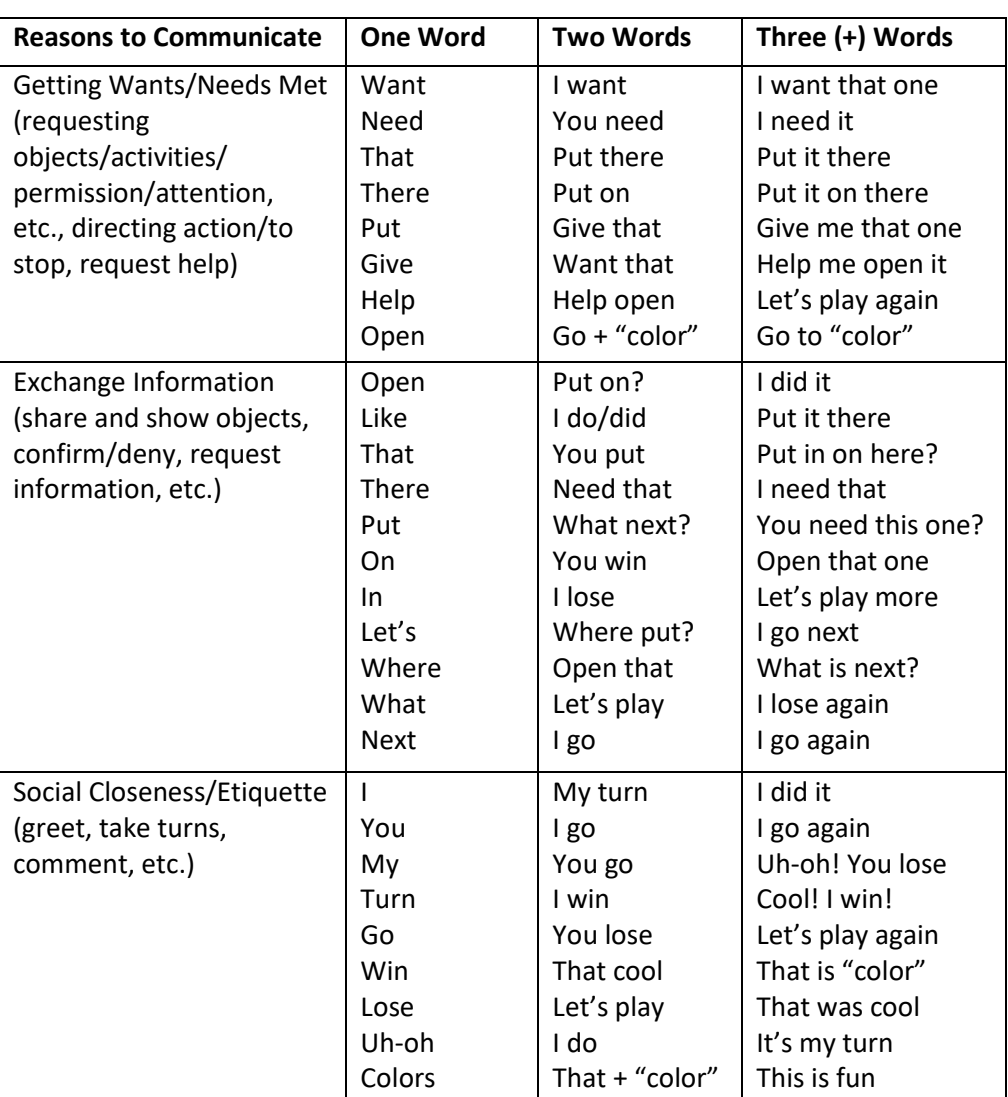

#### **Tips to Engage, Expand, and Succeed:**

- The most important thing to remember while you play is to keep it natural. Don't make the AAC user feel like they have to do too much work to take a turn. We learn best when we are having fun and in natural contexts!
- Turn taking isn't the only thing you can focus on while playing board games. Try focusing on some other reasons to communicate like:
	- o Commenting Did you roll a high number? Or something good happened? You can comment by saying: **Yes**!, **Wow**!, **Awesome**! OR if something bad happened, you can model: **uh-oh**!, **I'm sorry**, **Oh my**!
	- o Directing Others tell others where to **go**, where to **put** the game pieces, what to do **next**,
	- o Asking Questions don't control the game too much. Ask questions like: **where**, **what**'s **next** , **who**'s **next** to get communication going and engage the AAC user.
- This could be a good time to focus on following directions, using prepositions (in, on, under). Many games require players to follow directions or follow a sequence (first, next, after).
- Remember, full sentences are not always required! Sometimes, we answer and respond with single words or short phrases. Not everything we say is a grammatical sentence! For example, someone may ask you, "Where is the bathroom?" and you respond by pointing and saying "Over there". And when playing a game using only sentences can make the situation feel forced.

© 2020 PRC-Saltillo. Non-commercial reprint rights for clinical or personal use granted with inclusion of copyright notice. Commercial use prohibited; may not be used for resale. Contact PRC-Saltillo for questions regarding permissible uses.

*SymbolStix®, Copyright 2020, SymbolStix, LLC. All rights reserved. Used with permission.*

# **Saltillo**

Using a low-tech communication board? Or need some choices to help you communicate during this activity?  $\tilde{E}$  and  $\tilde{E}$  and communication board? Or need some choices to help you communicate during this activity?

single page low-tech core word board. boards here: <u>https://saltillo.com/chatcorner/content/29</u> You can add these to a flip book. OR, you can Velcro these to the top/bottom of a will need one of our low-tech flip books or a single page communication board. These boards are available on our website. Download the The following strips can be used as choice boards or fringe vocabulary for the above activity. If you are using this as fringe vocabulary, you single page low-tech core word board. will need one of our low-tech flip books or a single page communication board. These boards are available on our website. Download the The following strips can be used as choice boards or fringe vocabulary for the above activity. If you are using this as fringe vocabulary, you boards here: https://saltillo.com/chatcorner/content/29 You can add these a flip book. OR, you can Velcro these to the top/bottom of a

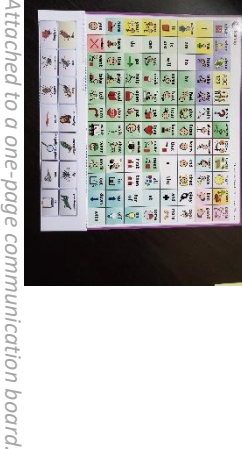

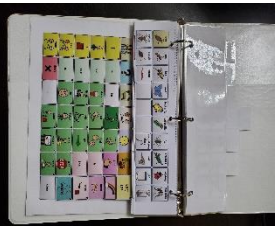

*Added to the WP 42 Basic flip book. Attach[ed t](https://saltillo.com/chatcorner/content/29)o a one-page communication board.*Added to the WP 42 Basic flip book

Ī

Ï,

l<br>İ

Ï Ï Ï, Ï, Ï Ï

I Ī

You can add me with the WordPower 60 Basic Flip Book to the "Groups" tab You can add me with the WordPower 60 Basic Flip Book to the "Groups" tab. Ī J

ı

I

Ī,

I

 $\begin{array}{c} 1 \\ 1 \\ 1 \end{array}$ 

 $\frac{1}{1}$ 

Ī,

Ī,

I,

Ī,

Ī,

I

Ī

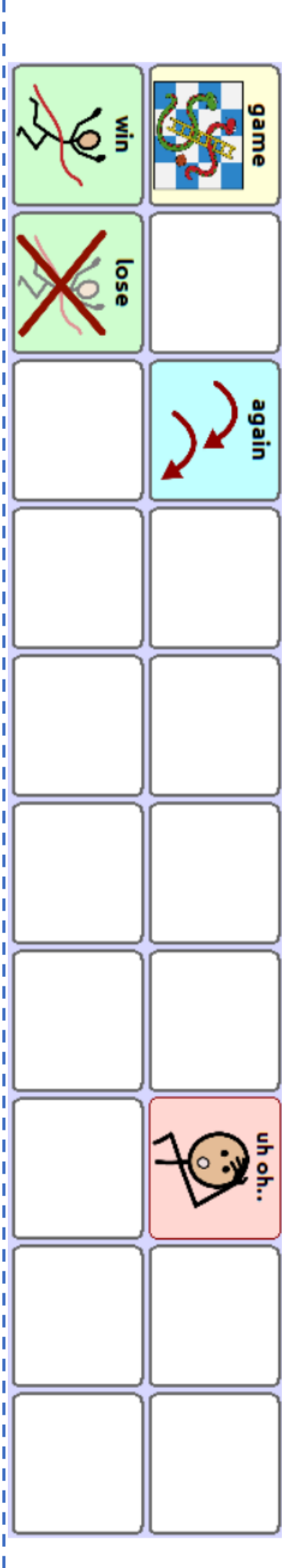

You can add me with the WordPower You can add me with the WordPower 42 Basic Flip Book to the "Groups" tab Basic Flip Book to the "Groups" tab.

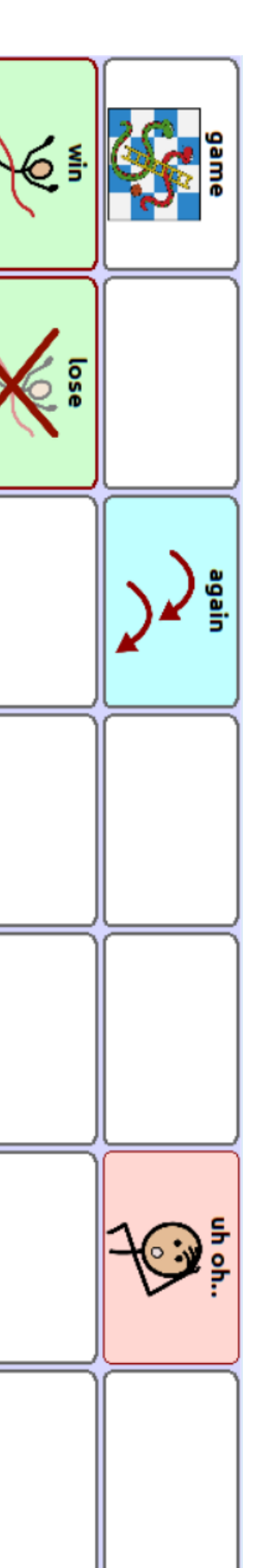

I I I

I

Ï I I Ī T

> I I I I Ī Ī I

> Ī

Ī

Ī

I

T

 $\mathbb I$ 

T I

I

I

 $\overline{\phantom{a}}$ 

 $\overline{\phantom{a}}$ 

 $\overline{\phantom{a}}$ 

 $\overline{\phantom{a}}$ 

 $\overline{\phantom{a}}$ 

 $\mathbb I$ I I I I Ī I

> I Ī Ī T Ī

> T

T

T